## Welcome to Spartanburg Community College

MySCCPortal is a gateway to access all of the online tools you need to register for classes, manage your financial information, access assignments for your classes, correspond with your instructor, and even check your grades. MySCC Portal will be an important part of your experience here at SCC.

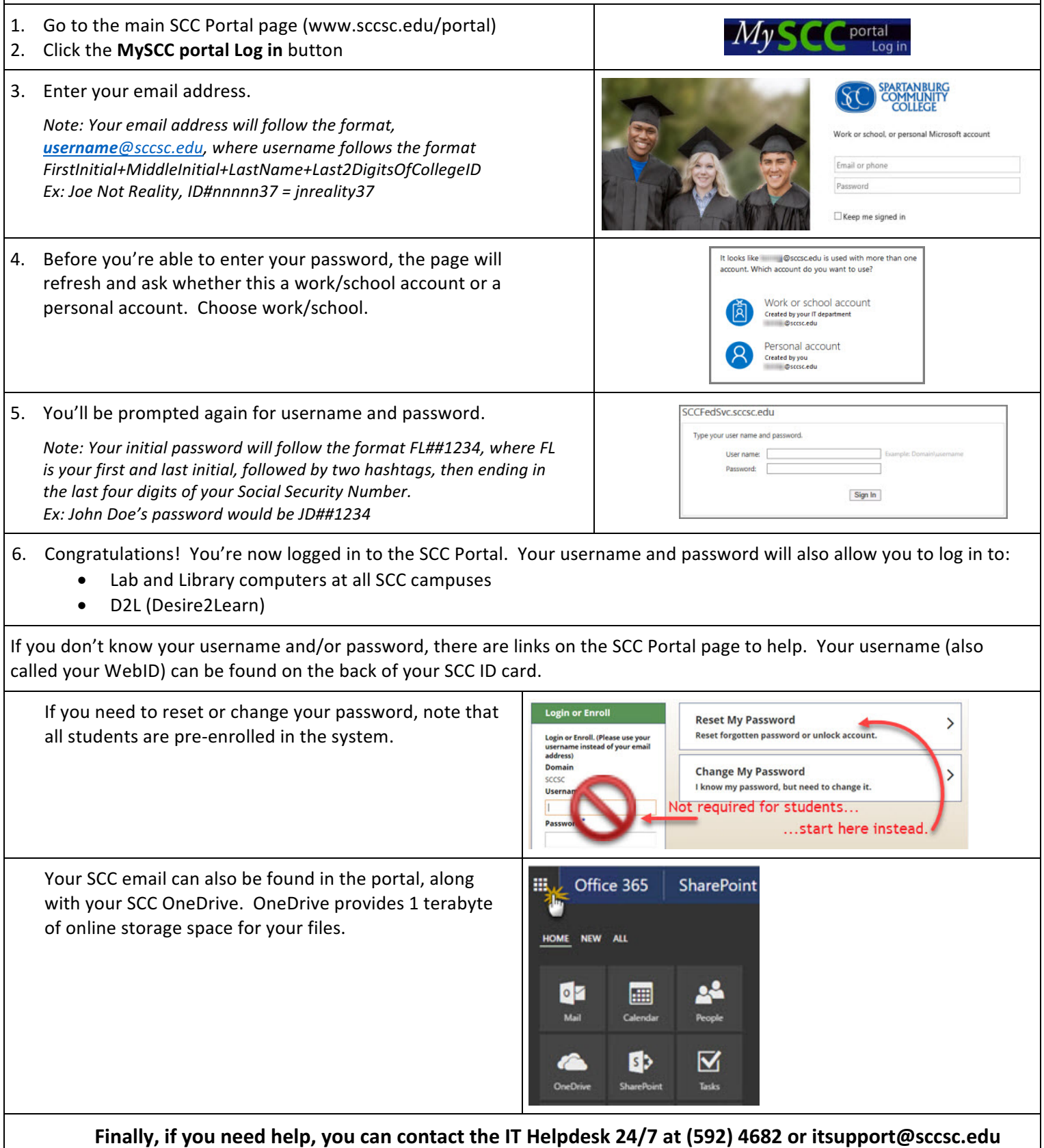